## FlowSpec

Frédéric Gabut-Deloraine

NEO TELECOMS

FRnOG - 2 décembre 2011

K ロ ▶ K @ ▶ K 할 ▶ K 할 ▶ | 할 | ⊙Q @

### Introduction

### Dissemination of Flow Specification Rules

KO K K Ø K K E K K E K V K K K K K K K K K

- $\triangleright$  D(D)oS filtering
- $\blacktriangleright$  Regular use
- $\blacktriangleright$  Easy to disseminate

# Agenda

### **Background**

- $\blacktriangleright$  Forwarding traffic
- $\triangleright$  DDoS Mitigation
	- ▶ Remotely Triggered Black Hole
	- ▶ Policy/Source Based Routing

### How the authors see it

- $\blacktriangleright$  RFC definitions
- $\blacktriangleright$  Theoretical network design

### Back to real life

- $\blacktriangleright$  Real network design
- $\blacktriangleright$  Features
	- $\triangleright$  DDoS Mitigation
	- $\blacktriangleright$  Traffic Interception

K ロ ▶ K 個 ▶ K 할 ▶ K 할 ▶ 이 할 → 이익 @

## **Background**

### Forwarding traffic

- $\triangleright$  A switch forwards traffic according to the MAC destination address,
- $\triangleright$  An IP router forwards traffic according to the IP destination address,

**KORKARYKERKER POLO** 

 $\triangleright$  A firewall forwards, shapes, discards, etc. according to a n-tuple (IP src / dst address, L4-L7 headers).

Good news : new routers have firewall features !

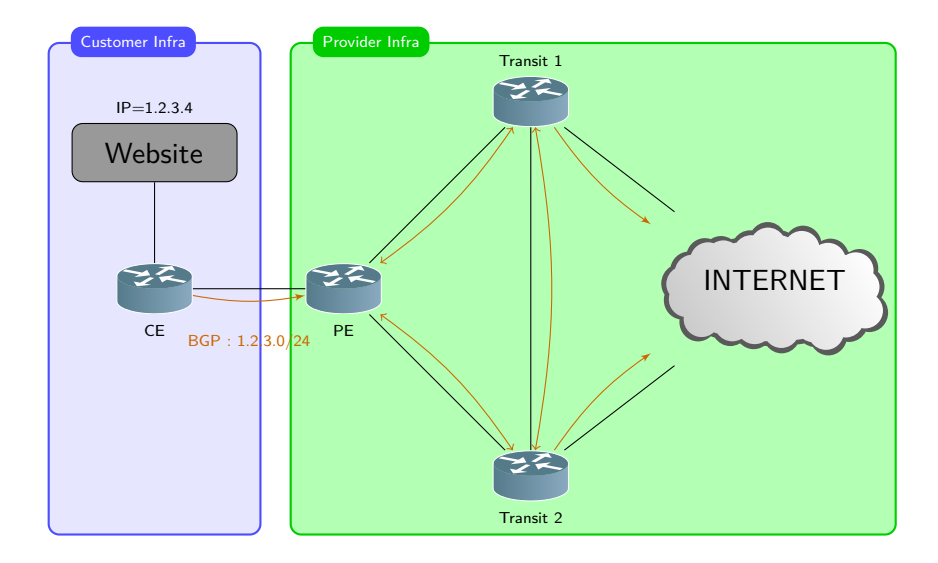

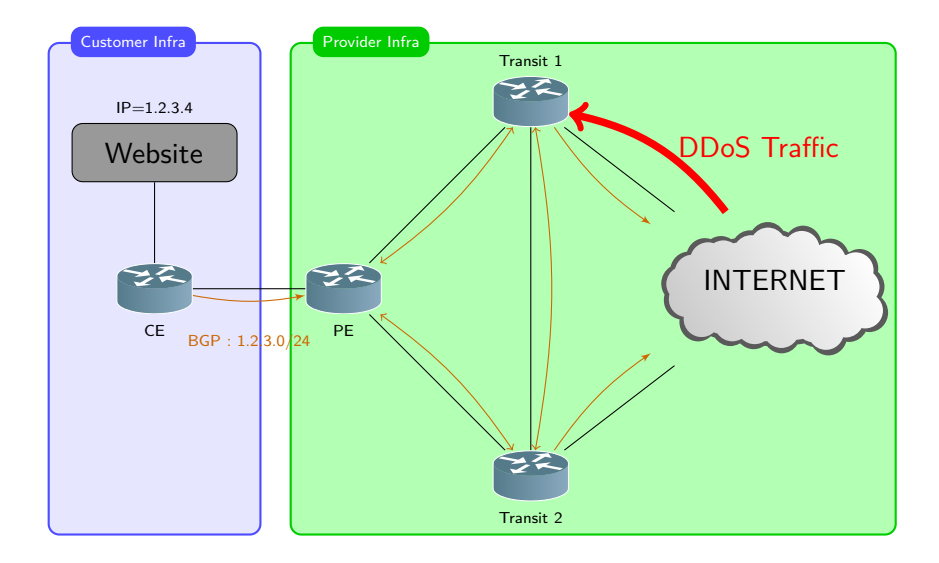

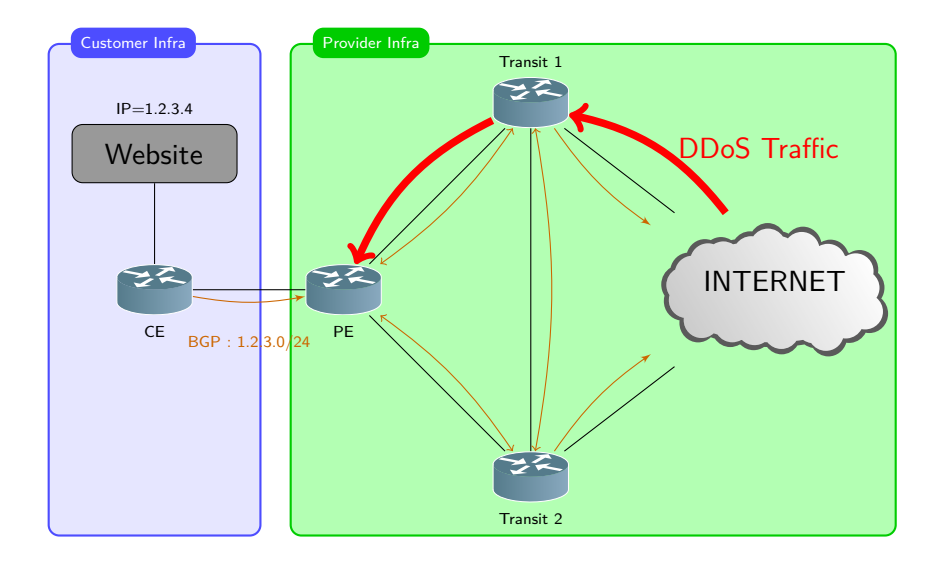

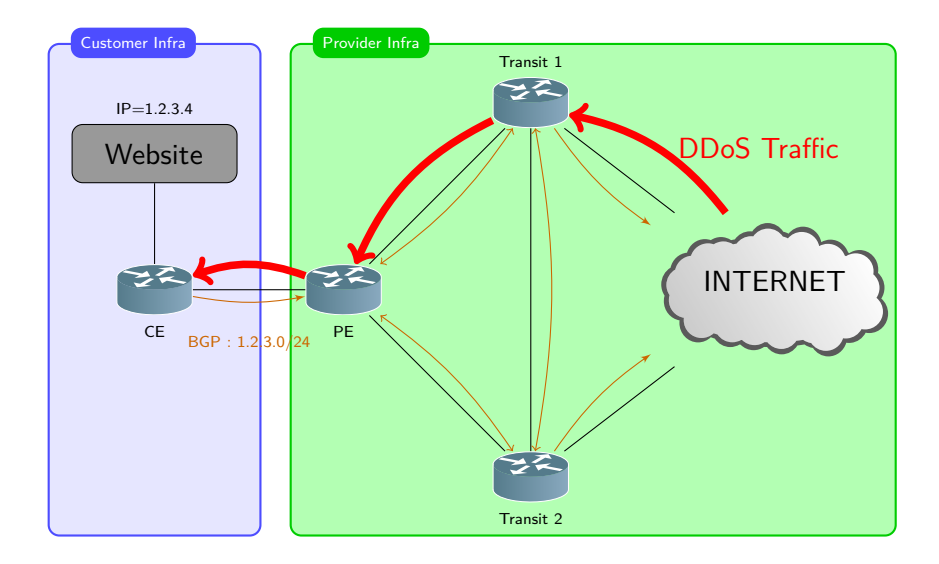

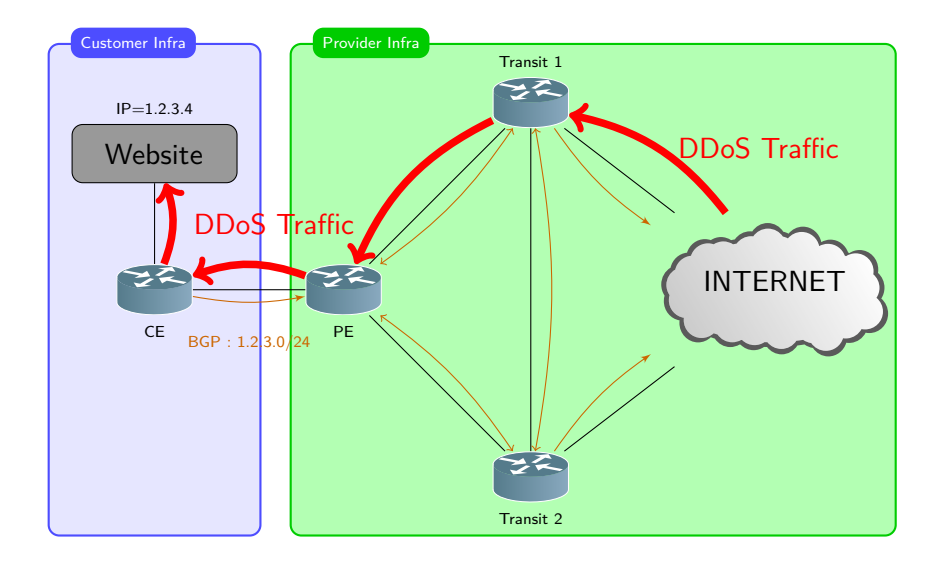

K ロ ▶ K 個 ▶ K 할 ▶ K 할 ▶ 이 할 → 9 Q Q →

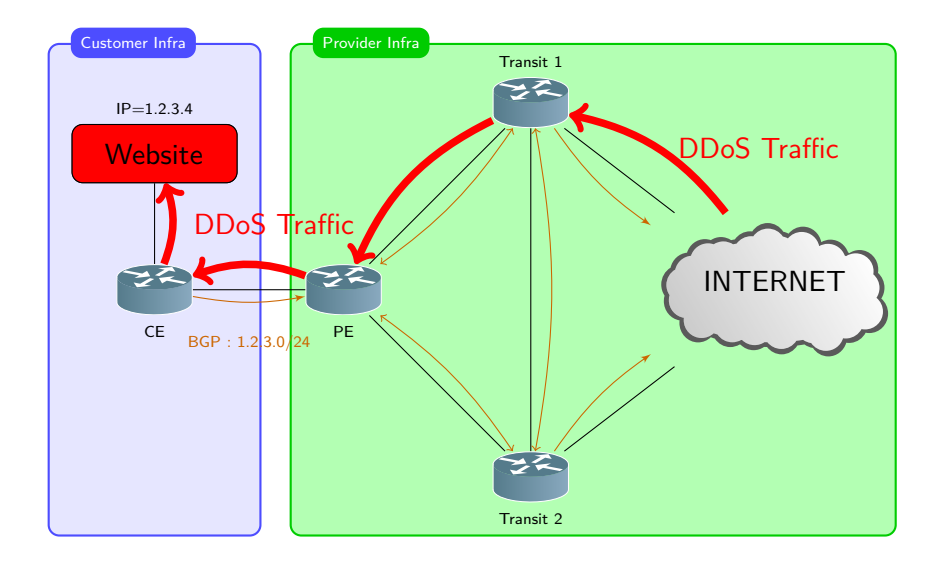

K ロ ▶ K 個 ▶ K 할 ▶ K 할 ▶ 이 할 → 9 Q Q →

#### Time to

use the blackhole community given by the provider (here 64500:666) !

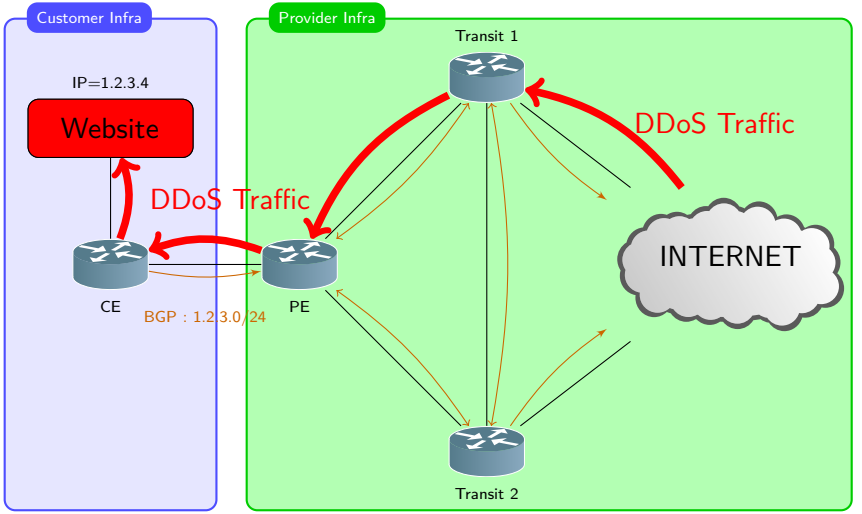

#### Time to

use the blackhole community given by the provider (here 64500:666) !

<span id="page-11-0"></span>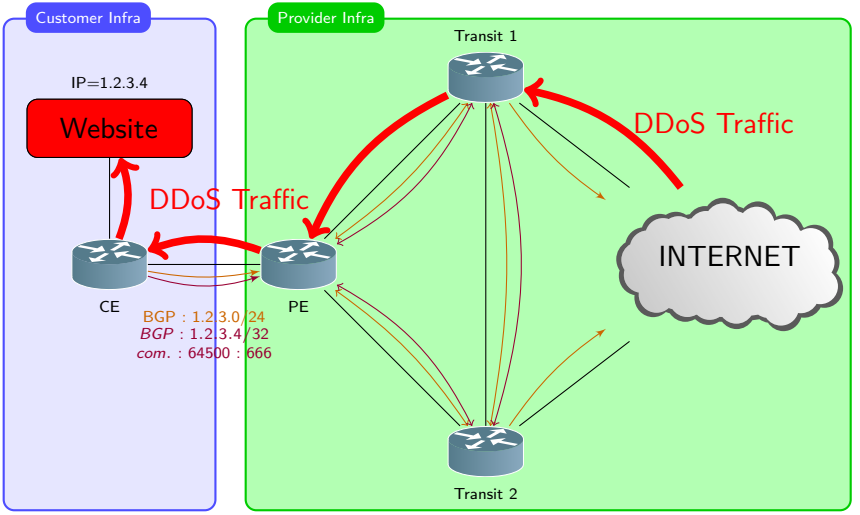

 $\left\{ \begin{array}{ccc} 1 & 0 & 0 \\ 0 & 1 & 0 \\ 0 & 0 & 0 \\ 0 & 0 & 0 \\ 0 & 0 & 0 \\ 0 & 0 & 0 \\ 0 & 0 & 0 \\ 0 & 0 & 0 \\ 0 & 0 & 0 \\ 0 & 0 & 0 \\ 0 & 0 & 0 \\ 0 & 0 & 0 \\ 0 & 0 & 0 \\ 0 & 0 & 0 & 0 \\ 0 & 0 & 0 & 0 \\ 0 & 0 & 0 & 0 \\ 0 & 0 & 0 & 0 & 0 \\ 0 & 0 & 0 & 0 & 0 \\ 0 & 0 & 0 & 0 & 0 \\ 0 & 0 & 0 & 0$ 

 $\Rightarrow$  $299$ 

#### Time to

use the blackhole community given by the provider (here 64500:666) !

<span id="page-12-0"></span>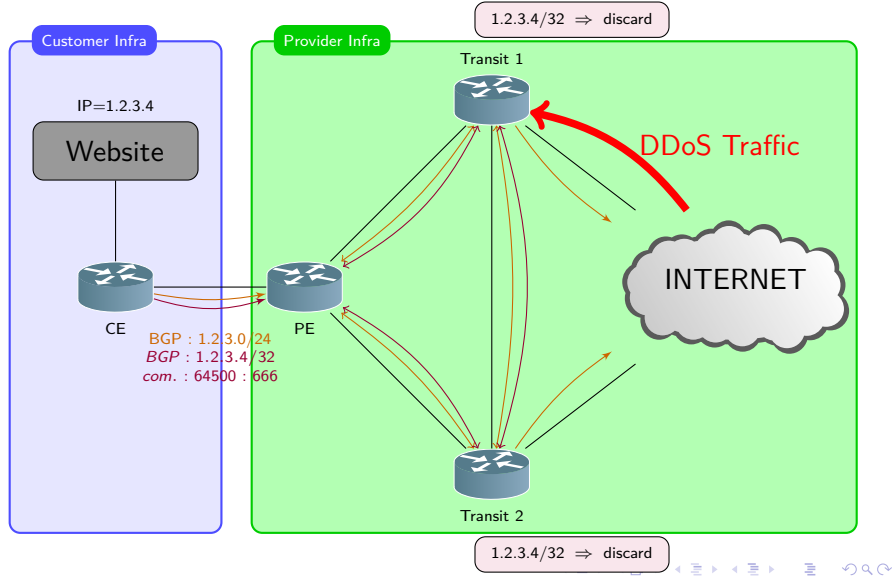

### Great, my website is back online !

▶ No more DDoS traffic on my network

K ロ ▶ K 個 ▶ K 할 ▶ K 할 ▶ 이 할 → 9 Q Q →

 $\blacktriangleright$  But no more traffic at all on my website...

### <span id="page-13-0"></span>Well, maybe it was not the solution...

### Definition of conditions

 $\blacktriangleright$  Source / Destination address

K ロ ▶ K 個 ▶ K 할 ▶ K 할 ▶ 이 할 → 9 Q Q →

- $\blacktriangleright$  Protocol
- ▶ Packet Size, ...

### Definition of actions

- $\blacktriangleright$  Log
- $\blacktriangleright$  Discard
- $\blacktriangleright$  Rate-Limit,  $\dots$

### Sounds nice. . .

### Configuration on the interface

```
xe - 0/2/0 {
    description "Transit Interface";
    unit 0 \nvertfamily inet {
              filter \{in put my-ddos-filter ;
              }
              address 6.7.8.9/30;
         }
     }
 }
```
K ロ ▶ K 個 ▶ K 할 ▶ K 할 ▶ 이 할 → 이익 @

### Configuration of the policy

```
term apnic-udp {
    from \{source -address {
             le −prefixe −APNIC / 24;
         }
        destination -address {
          1.2.3.4/32;}
        protocol udp;
    }
    then
        count my-ddos-filter -counter;
        policer 5m-bw-limit;
    }
}
term everything {
    then accept;
}
```
K ロ ▶ K 個 ▶ K 결 ▶ K 결 ▶ │ 결 │ K 9 Q Q

### Interesting feature

- $\triangleright$  Done in hardware for most carrier grade routers
- $\triangleright$  Can be used to filter traffic very precisely

But. . .

- $\blacktriangleright$  I need to call my provider
- $\blacktriangleright$  I need him to accept to run this on every router of its backbone

**KORKARYKERKER POLO** 

 $\blacktriangleright$  I need to call him to remove the rule after !

Okay, it won't happen. . .

Compares to the other solution, FlowSpec :

- $\blacktriangleright$  Makes static PBR, dynamic !
- $\blacktriangleright$  Propagates your PBR rules
- $\triangleright$  Does not need any new communication channel to spread

**KORKARYKERKER POLO** 

How ?

▶ By using your existing MP-BGP Infrastructure

## RFC5575 - Dissemination of Flow Specification Rules

### Why BGP ?

- ▶ Very easy to add NLRI with MP\_REACH\_NLRI and MP UNREACH NLRI
- $\triangleright$  Communication channel already setup (full mesh, RR)
- ▶ Already used for every kind of NLRI (IPv4,6, VPNv4,6, VPLS sig.)

**KORKARYKERKER POLO** 

- $\triangleright$  Only protocol used with transit customers
- $\triangleright$  Net Eng. already know perfectly BGP !

RFC5575 - Dissemination of Flow Specification Rules

### Defines new NLRI  $(AFI=1, SAFI=133)$

### **Components**

- 1. Source Prefixe (unique)
- 2. Destination Prefix (unique)
- 3. IP Protocol (multiple)
- 4. Port (multiple)
- 5. Destination Port (multiple)
- 6. Source Port (multiple)
- 7. ICMP Type
- 8. ICMP code
- 9. TCP Flags
- 10. Packet length

**KORKARYKERKER POLO** 

- 11. DSCP
- 12. Fragment

## RFC5575 - Traffic filtering actions

### Actions are defined in extended communities

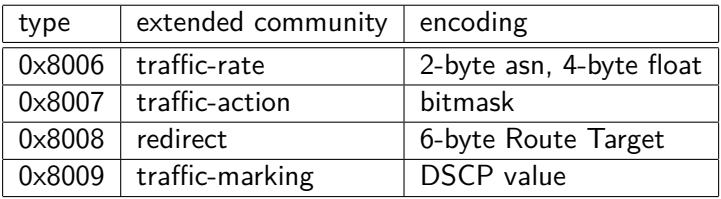

## RFC5575 - Principles

#### How the RFC describes the architecture :

- $\triangleright$  Your customer already announces you its own prefixes (family inet)
- $\blacktriangleright$  He advertises inetflow NLRI if the destination address matches (or is more specific) its own announced prefixes. (validation principle)

4 0 > 4 4 + 4 = + 4 = + = + + 0 4 0 +

 $\triangleright$  iBGP propagates the information all over your backbone.

### Issues with this

- $\triangleright$  Your customer needs to support this new family
- It's sometimes hard to setup a simple inet eBGP session. . . Forget about inetflow. . .
- $\triangleright$  Determining the policy is often complex

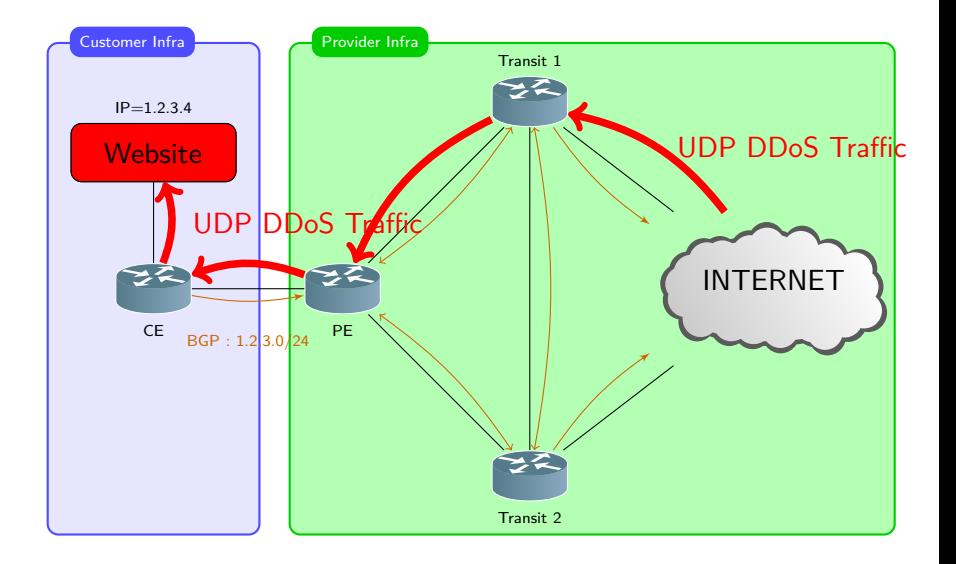

K ロ ▶ K 個 ▶ K 결 ▶ K 결 ▶ │ 결 │ K 9 Q Q

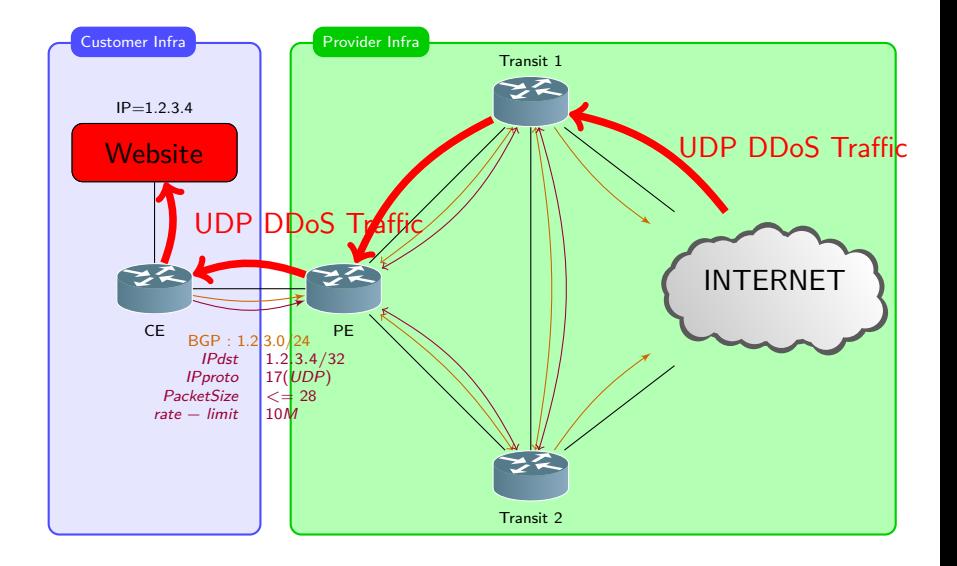

K ロ ▶ K 個 ▶ K 할 ▶ K 할 ▶ 이 할 → 9 Q Q →

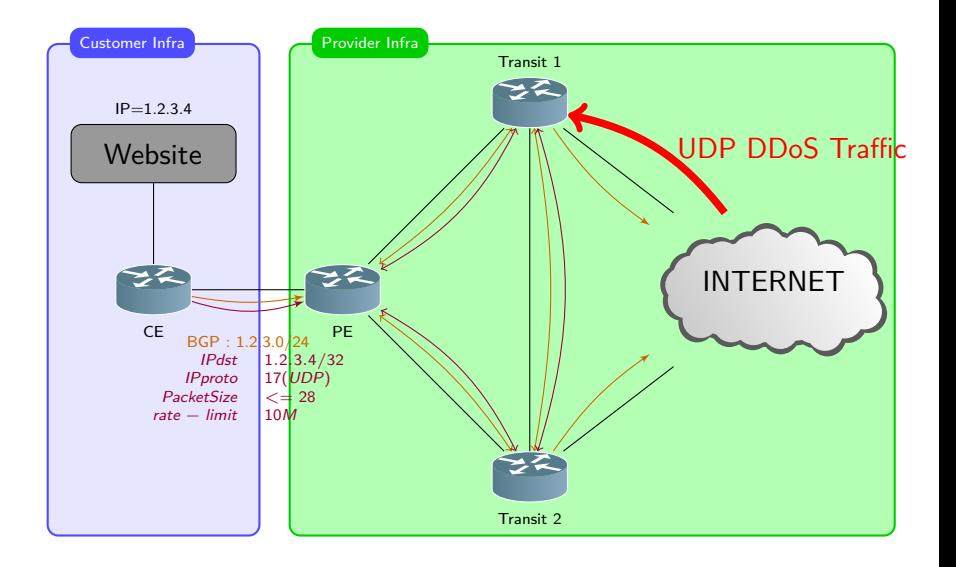

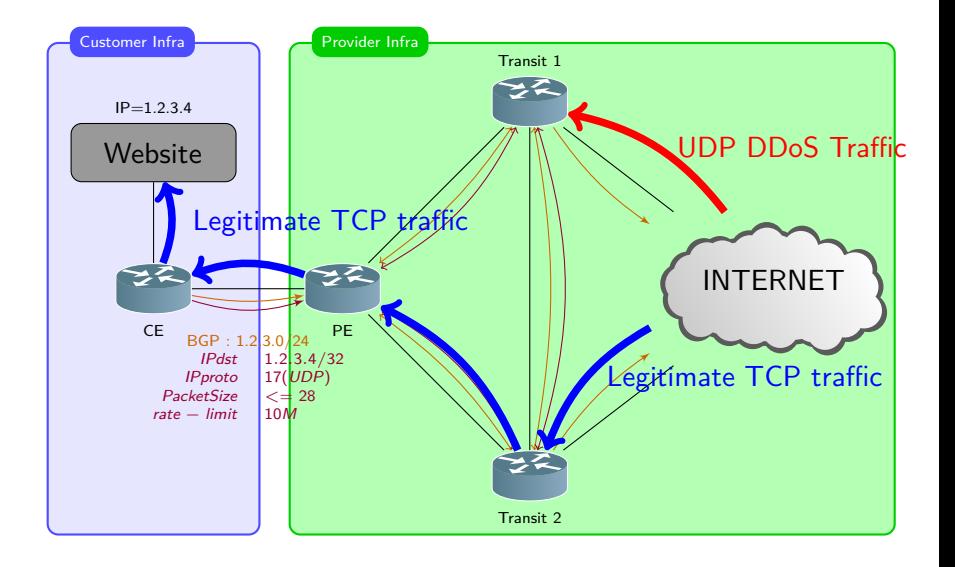

K ロ ▶ K 個 ▶ K 결 ▶ K 결 ▶ │ 결 │ K 9 Q Q

This architecture is not deployed. . .

- ▶ You DO NOT trust your customer
- $\triangleright$  We have enough BGP related bugs (Cisco, Juniper and Redback yesterday)
- $\triangleright$  So, we won't enable inetflow on eBGP sessions...

### What do we do instead ?

- $\blacktriangleright$  Centralized inetflow speaker
- $\blacktriangleright$  Meshed with core routers
- $\triangleright$  Only one peer allowed to announce inetflow
- $\triangleright$  Considered "trusted" by the network (no-validate)

**KORKARYKERKER POLO** 

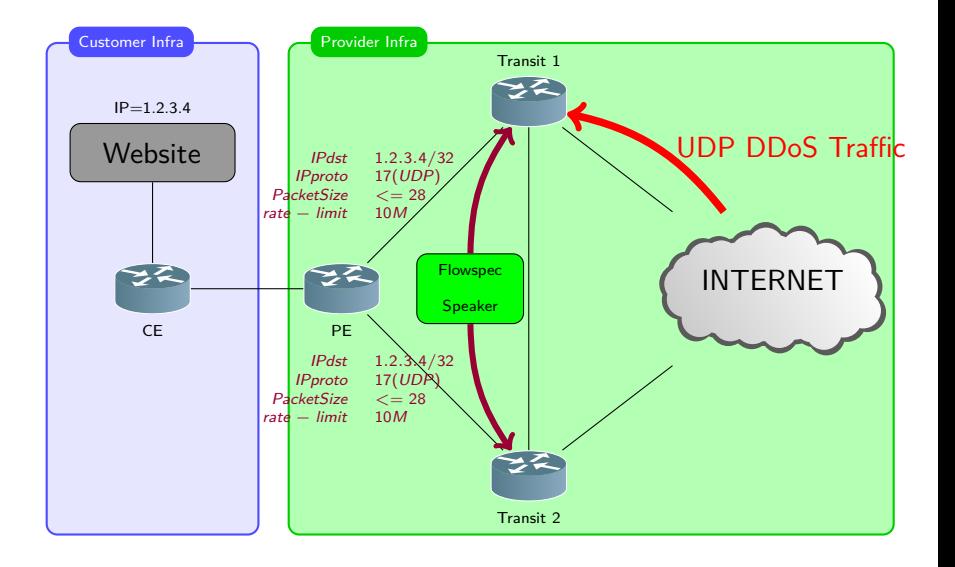

K ロ ▶ K @ ▶ K 할 ▶ K 할 ▶ | 할 | © 9 Q @

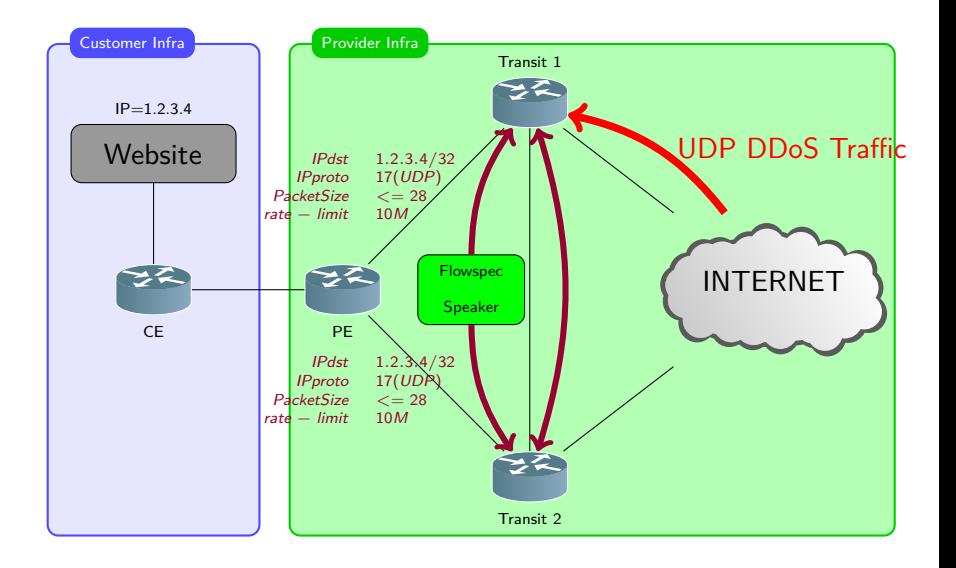

K ロ ▶ K @ ▶ K 할 ▶ K 할 ▶ | 할 | © 9 Q @

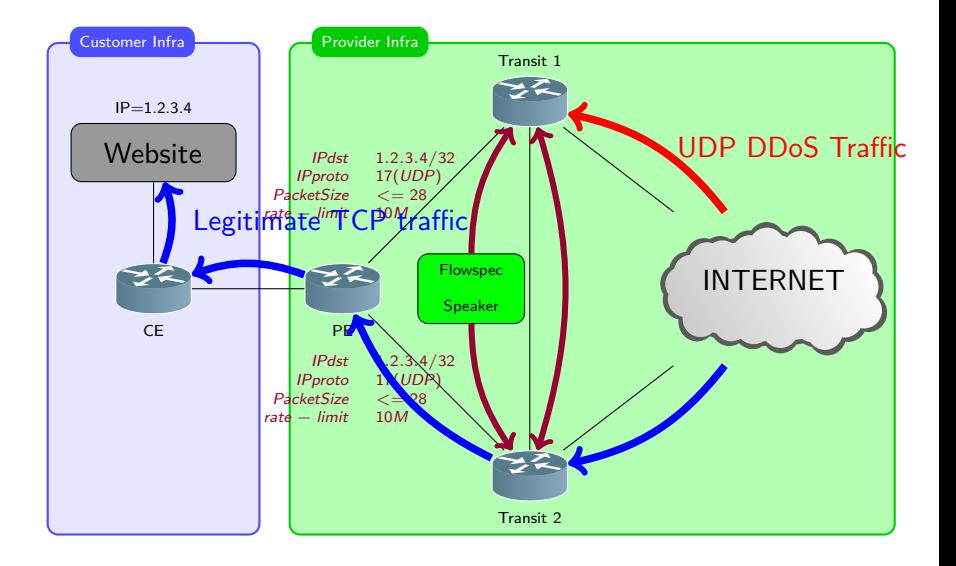

K ロ ▶ K 個 ▶ K 할 ▶ K 할 ▶ 이 할 → 9 Q Q →

### Few words about traffic redirection

traffic-rate, traffic-marking are useful for simple attacks, but. . .

### traffic-redirect

- In lets you redirect traffic in a VRF (which import the specified rt)
- $\blacktriangleright$  lets you change dynamically the path of a flow without injecting BGP more specific routes

Great tool for cleaning DDoS traffic with a DPI probe without interaction with your global forwarding table

**KORKARYKERKER POLO** 

### Configuration extract

### JunOS configuration example

```
lab@lab-mx80> show configuration protocols bgp
group flowspec-src {
    import then-accept;
   family inet \{unicast;
        flow \{no-validate then-accept;
        }
    }
    peer-as 8218:
   neighbor 192.168.200.1;
}
```
**KORK ERKER ADAM ADA** 

### Command samples

#### Useful JunOS show commands

```
lab@lab-mx80> show bgp summary
Groups: 1 Peers: 1 Down peers: 0<br>Table 5 Tot Paths Act Pa
Table Tot Paths Act Paths Suppressed History Damp State Pending<br>inet.0 1 1 1 0 0 0
inet.0 1 1 0 0 0 0
inetflow.0 1 1 0 0 0 0
Peer 2001 AS InPkt OutPkt OutQ Flaps Last Up/Dwn State |# A c t is external asset of the M et a last te discussion and the set of the end of the metal of the metal of the discussion of the 15 Estable . . . . . . . . . . . 
192.168.200.1 8218 4 3 0 0 15 Establ
  inet .0: 1/1/1/0in \text{eff} low .0:1/1/1/0lab@lab-mx80> show route receive-protocol bgp 192.168.200.1 table inetflow.0
inetflow . 0: 1 destinations, 1 routes (1 active, 0 holddown, 0 hidden)
∗ 1 9 2 . 1 6 8 . 2 0 0 / 2 4 , 1 9 2 . 1 6 8 . 2 0 0 . 1 , p r o t o =17, l e n >=0&<=28/te rm : 1 ( 1 e n t r y , 1 announced )
      Accepted
      Nexthop: Self
      Localpref: 100
     AS path: I
      Comminities: \text{ traffic} -\text{rate} \cdot 0.9600lab@lab-mx80> show firewall filter _{-}flowspec default inet_{-}Filter: __flowspec_default_inet__
Counters:
Name Bytes Bytes Packets Research and the set of the set of the set of the set of the set of the set of the set of the set of the set of the set of the set of the set of the set of the set of the set of the set of the set 
1 9 2 . 1 6 8 . 2 0 0 / 2 4 , 1 9 2 . 1 6 8 . 2 0 0 . 1 , p r o t o =17, l e n >=0&<=28 15065136 19464
```
 $\left\{ \begin{array}{ccc} 1 & 0 & 0 \\ 0 & 1 & 0 \\ 0 & 0 & 0 \\ 0 & 0 & 0 \\ 0 & 0 & 0 \\ 0 & 0 & 0 \\ 0 & 0 & 0 \\ 0 & 0 & 0 \\ 0 & 0 & 0 \\ 0 & 0 & 0 \\ 0 & 0 & 0 \\ 0 & 0 & 0 \\ 0 & 0 & 0 \\ 0 & 0 & 0 & 0 \\ 0 & 0 & 0 & 0 \\ 0 & 0 & 0 & 0 \\ 0 & 0 & 0 & 0 & 0 \\ 0 & 0 & 0 & 0 & 0 \\ 0 & 0 & 0 & 0 & 0 \\ 0 & 0 & 0 & 0$ 

 $\equiv$   $\Omega Q$ 

How to play with FlowSpec at home ?

FlowSpec speaker : Arbor Networks or exabgp

exabgp

 $\triangleright$  BSD License BGP speaker written by T. Mangin

K ロ ▶ K 個 ▶ K 할 ▶ K 할 ▶ 이 할 → 이익 @

- $\blacktriangleright$  supports the entire RFC5575
- $\blacktriangleright$  JunOS like configuration

### FlowSpec listener

Get an Alcatel SR or a Juniper MX

### exabgp sample configuration

}

```
neighbor 192.168.200.2 {
        description "mx80":
        router-id 192.168.200.1:
        local -address 192.168.200.1;
        local-as 8218;
        peer-as 8218:
        .<br>graceful−restart 5;
        flow \{route optional-name-of-the-route {
                         match {
                                  source 192.168.200.1/32;
                                  destination 192.168.200.50/24;
                                 protocol udp;
                                 packet-length <29;
                          }
                         t h e n {
                                 rate-limit 9600:
                          }
                 }
        }
        static
                 route 10.0.5.0/24next-hop 192.168.200.1;
                         local - preference 10;
                         community | 0x87654321 ];
                }
        }
```
**KORK EXTERNE PROVIDE** 

You want to sell protected IP transit !

### What do you need ?

- $\blacktriangleright$  Traffic analyzer to qualify the attacks (netflow parser)
- $\blacktriangleright$  Flowspec interface to manage the mitigation
- $\triangleright$  Long list of prefix-list (EU prefixes, APNIC prefixes, ...)

### But that's not enough

- $\triangleright$  A lot of attacks can be easily qualified (ICMP flood, UDP flood)
- $\triangleright$  But others can't (e.g. TCP SYN flood)
- $\triangleright$  You need a cleaning box (TCP SYN Proxy, URL analyze, ...)

**KORKAR KERKER SAGA** 

And that's really expensive !

### What's next ?

- <sup>I</sup> Support IPv6 and VPNv6 (draft-raszuk-idr-flow-spec-v6) *^*¨
- $\triangleright$  More vendor support (only Alcatel and Juniper routers today)
- $\triangleright$  Deeper RFC implementation (Juniper does not support the full RFC)

 $\triangleright$  New features needed (e.g. traffic mirroring)

### Any questions ?

### Contact information

- $\blacktriangleright$  Frédéric Gabut-Deloraine
- ▶ fgabut@neotelecoms.com

K ロ ▶ K 個 ▶ K 할 ▶ K 할 ▶ 이 할 → 9 Q Q →

 $\triangleright$  NEO TELECOMS